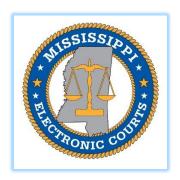

### **Web Browser Compatibility:**

The latest versions of the two web browsers below are recommended for optimal MEC performance:

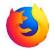

Mozilla Firefox

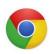

Google Chrome

**Note:** You can download these browsers free of charge from the respective browser websites (Google/Search: "Mozilla Firefox" or "Google Chrome").

### Windows 10 default browser "Edge":

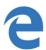

## Microsoft Edge

• As of April 2018, Edge is compatible with MEC. However, if you experience any issues with Edge, please try Mozilla Firefox or Google Chrome.

#### We <u>do not</u> recommend using any version of Microsoft Internet Explorer with MEC:

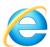

# Microsoft Internet Explorer

• Internet Explorer (IE) is no longer supported or updated by Microsoft. As such, MEC is no longer being optimized for use with IE due to potential security concerns (since IE is no longer being supported/updated by Microsoft). While IE may work with MEC for some users, other users may experience issues. If you experience issues with MEC while using IE, please try one of the recommended browsers.

#### Mobile Device Users (iPhone, iPad, Android):

PDF documents should now display properly on iPhone, iPad, and Android devices, with the
ability to scroll through all document pages. If you experience issues with MEC while using a
mobile browser, please try one of the recommended browsers on a PC.

You must have PDF Reader software installed on your computer to view documents filed in MEC. Adobe offers free PDF Reader software on their website (<a href="https://get.adobe.com/reader/">https://get.adobe.com/reader/</a>) or by Google/Search "Adobe PDF Reader."